### Analyse de données avec python

### Une intro CP2

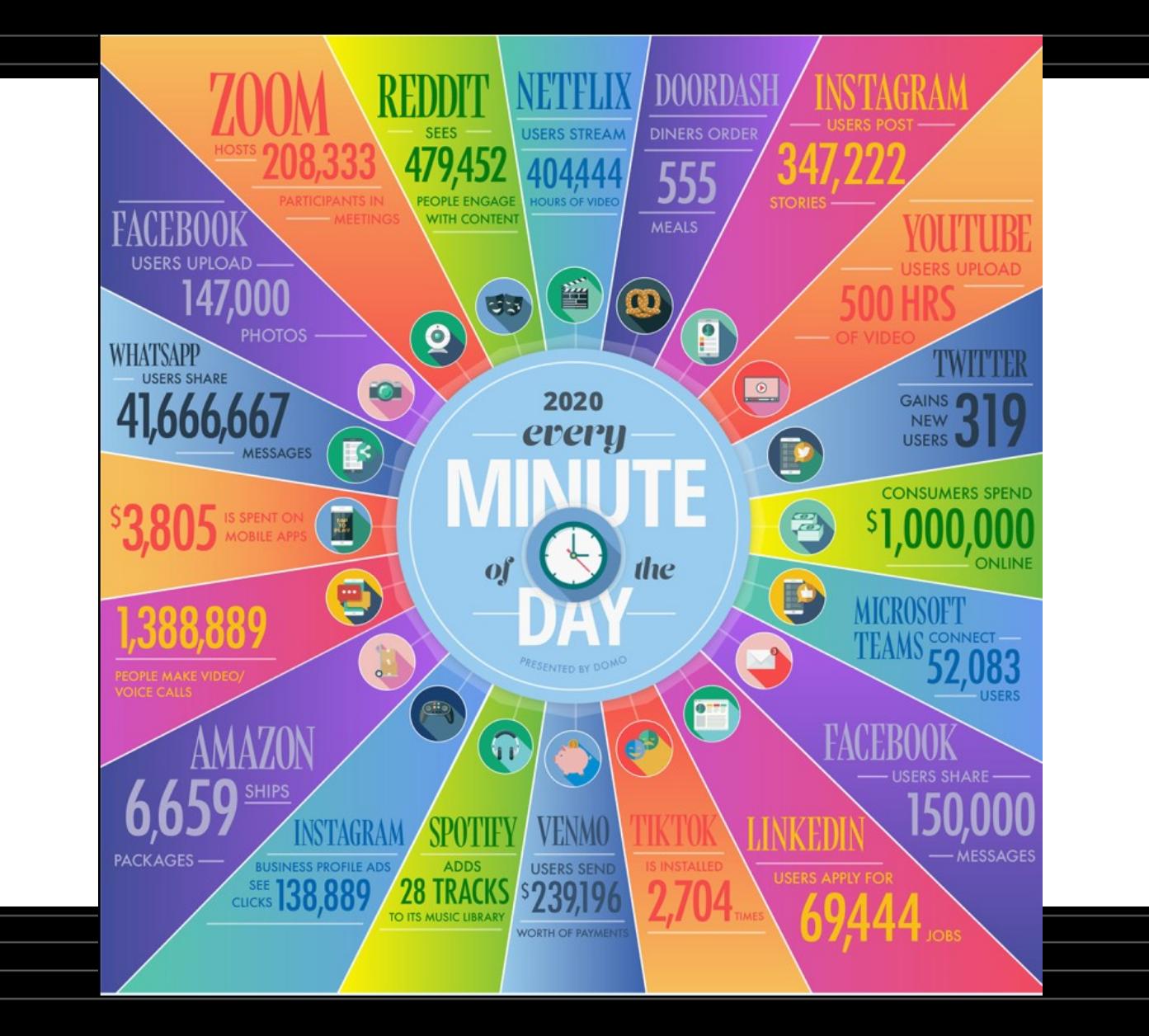

### Data Science

- Après l'accumulation de données
- Exploitation de ces données
- Compréhension de ces données
- Visualisation de ces données

### Définition de la data Science

• S'appuyer sur des outils mathématiques, statistiques, informatiques et de visualisation des données pour transformer ces données brutes en informations utiles

### Le data scientist

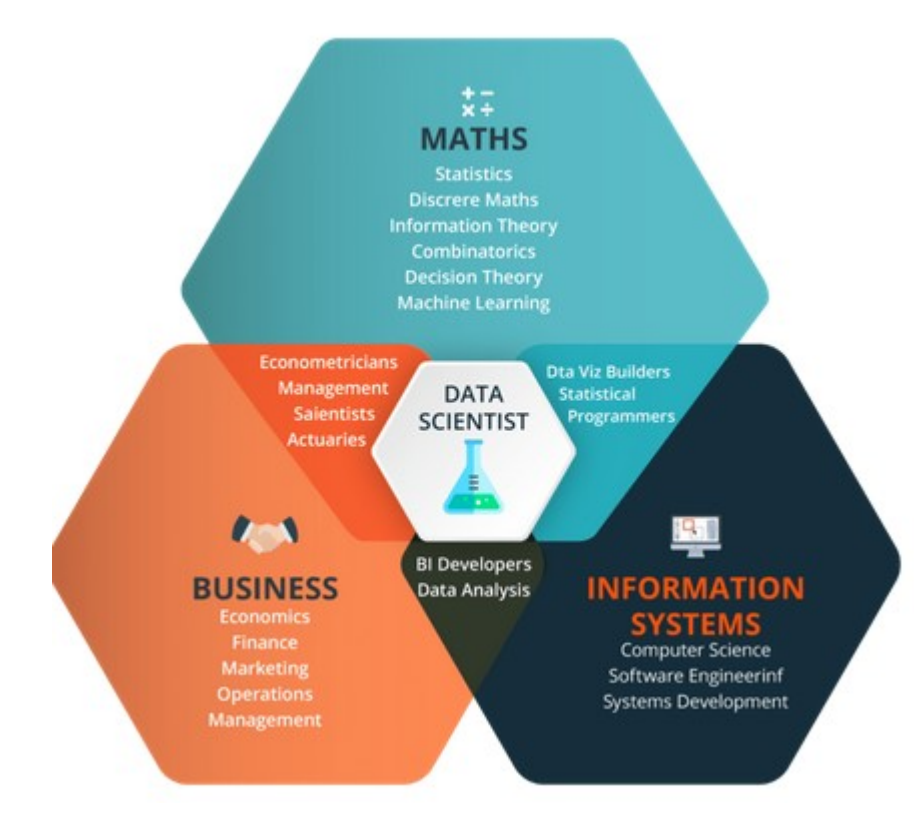

Il doit tout savoir faire !

- Informaticien
- Mathématicien
- Financier
- Analyste
- Visualiseur !

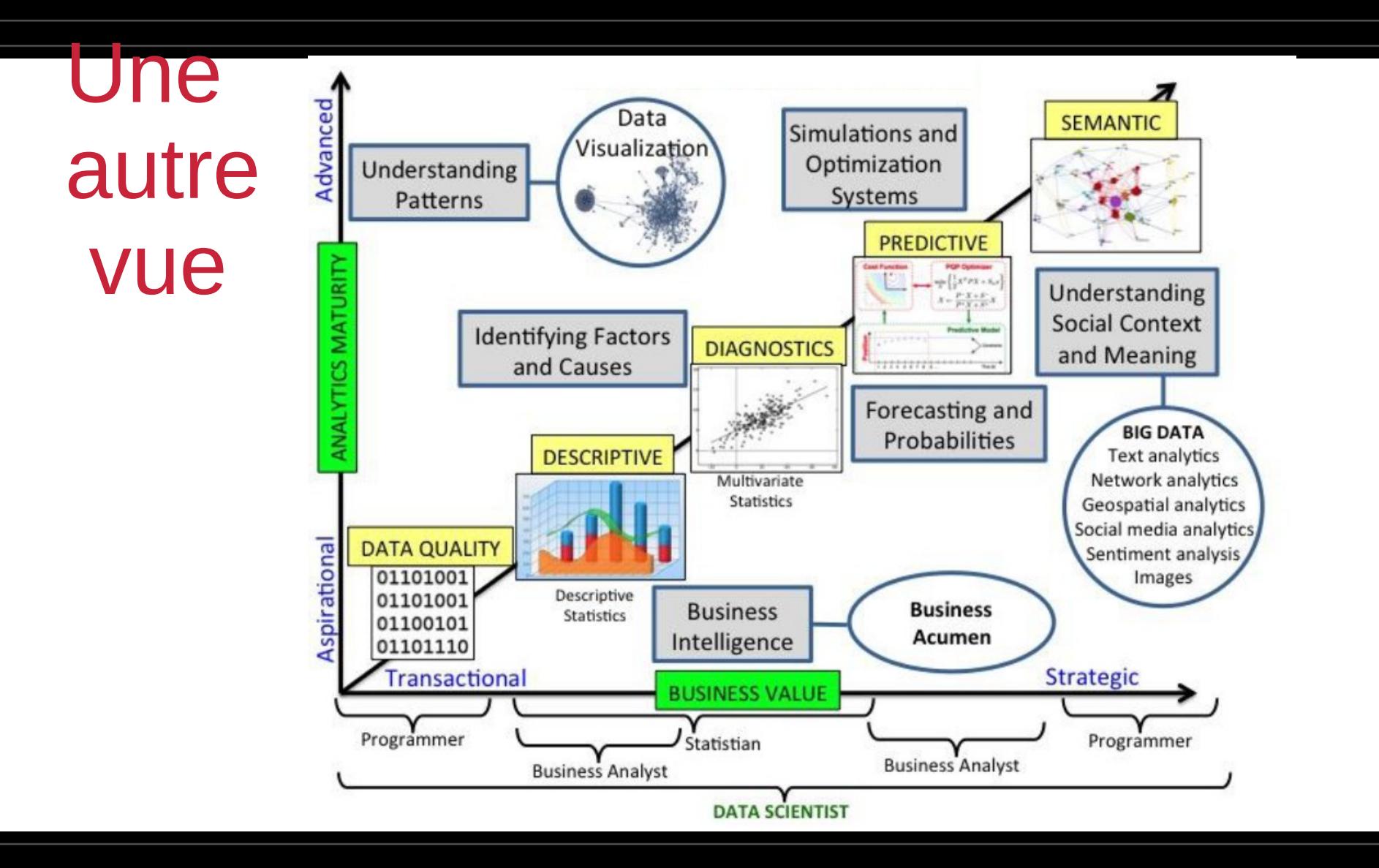

### Complexe mais

- Demande croissante du métier de Data Scientist
- Apprendre à prédire le futur c'est plutôt sympa comme job
- On va apprendre à manipuler en quelques lignes des centaines ou milliers de données
- Il y a déjà plein d'outils

### **ANATOMY OF A DATA SCIENTIST**

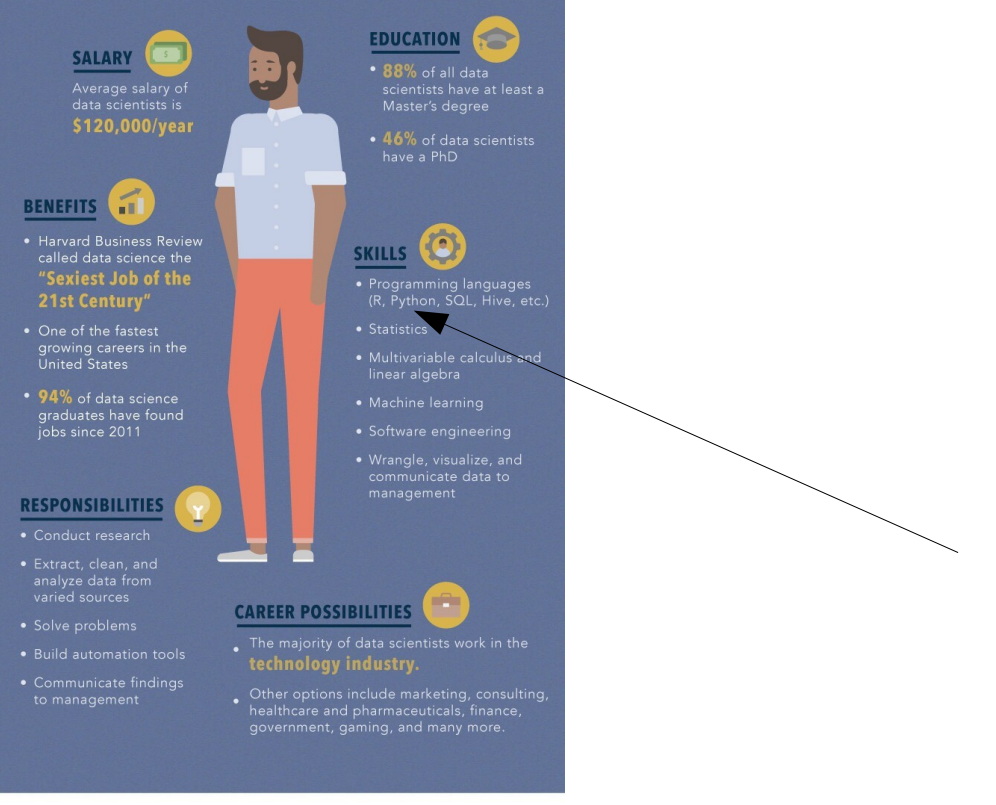

#### RESOURCES:

https://insidebigdata.com/2017/08/05/benefits-data-scientist - https://insideoigdata.com/2017/06/03/denetris-data-scientist-career/<br>https://www.glasdoor.com/Salaries/us-data-scientist-salary-SRCH\_JL.0,2\_IN1\_KO3,17.htm<br>https://blog.udacity.com/2014/11/data-science-job-skills.html m.ps://online.nutgr.com/zu-i+/i-/oata-suence-jou-skiis.num<br>https://online.nutgers.edu/resources/infographics/what-can-you-do-with-a-career-in-data-s<br>cience/?program=mi

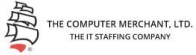

### Que faire de ces données ?

#### ● Vendre

- Mieux connaître son client (amazon, netflix, …)
- Proposition d'achats supplémentaires
- Aider à la décision
	- Les banques, les assurances
	- Prévention des risques, de la délinquance,…
	- Médecine (anticiper la réponse d'un patient avant le début d'une chimiothérapie, ..)
	- Pharmacie (rapport coûts/bénéfices d'un traitement…)
	- Prévenir la pollution
- Science comportementale
	- comprendre des biais
	- analyse d'opinion sur le web

### Secteur bancaire

je collabore avec le département des ressources humaines sur un projet en lien avec le Machine Learning et les données analytiques. Il s'agit de développer un outil qui permette d'avoir des visions, à date et future, de nos besoins en compétences. Cela permet au département RH d'anticiper les recrutements sur les prochaines années et de faire ainsi en sorte que la banque ne manque pas d'experts, notamment dans les domaines porteurs d'avenir comme la Blockchain.

Source : https://group.bnpparibas/actualite/metiers-banque-data-scientist-senior

### **Minority report**

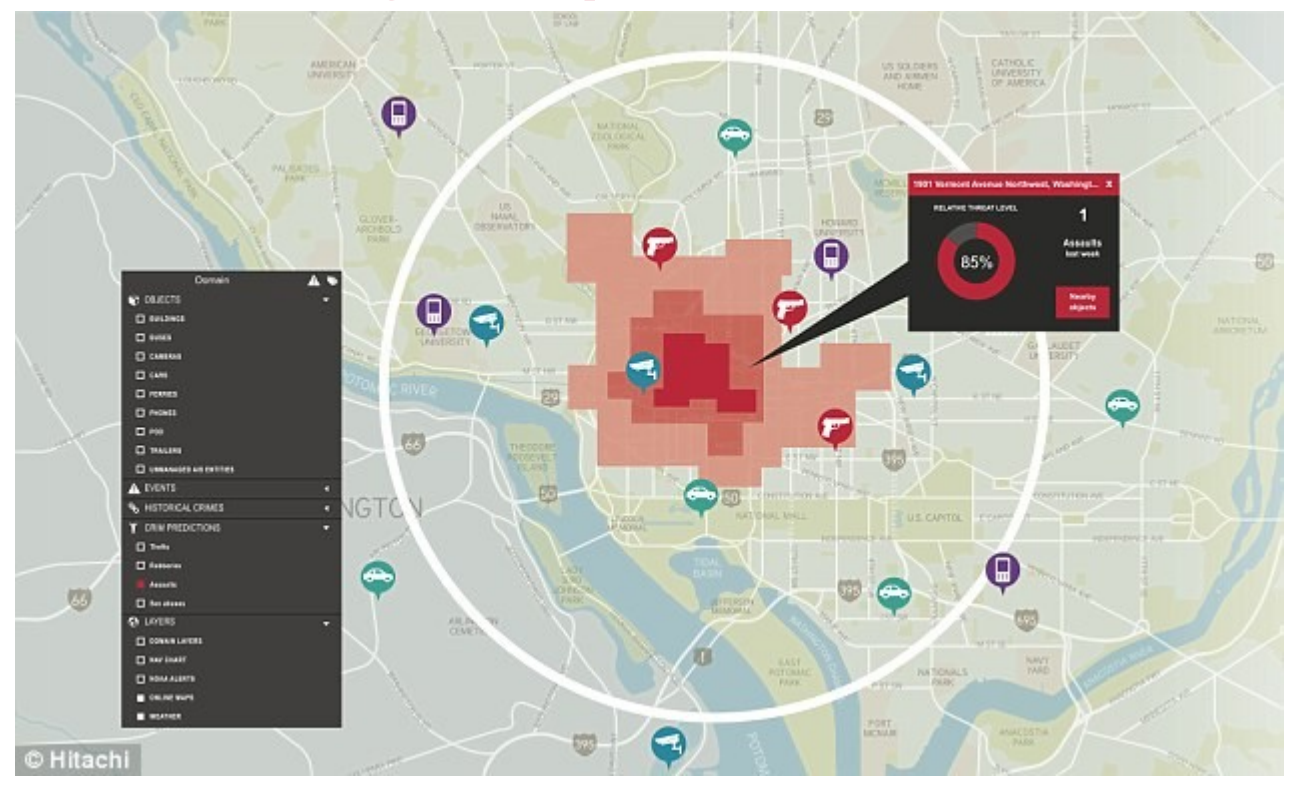

### Source dailymail.co.uk

#### **WHAT DATA DOES PCA USE?**

**Hitachi's Predictive Crime Analytics** blends 'real-time event data from public safety systems and sensors with historical and contextual crime data. social media and other sources."

These include:

- CCTV and video management systems such as Genetec and Pelco.
- Emergency call data
- Gunshot detection systems including Shotspotter
- Live weather radar
- Twitter feeds
- Traffic systems
- Crime and incident data

### Détection des exoplanètes en astronomie

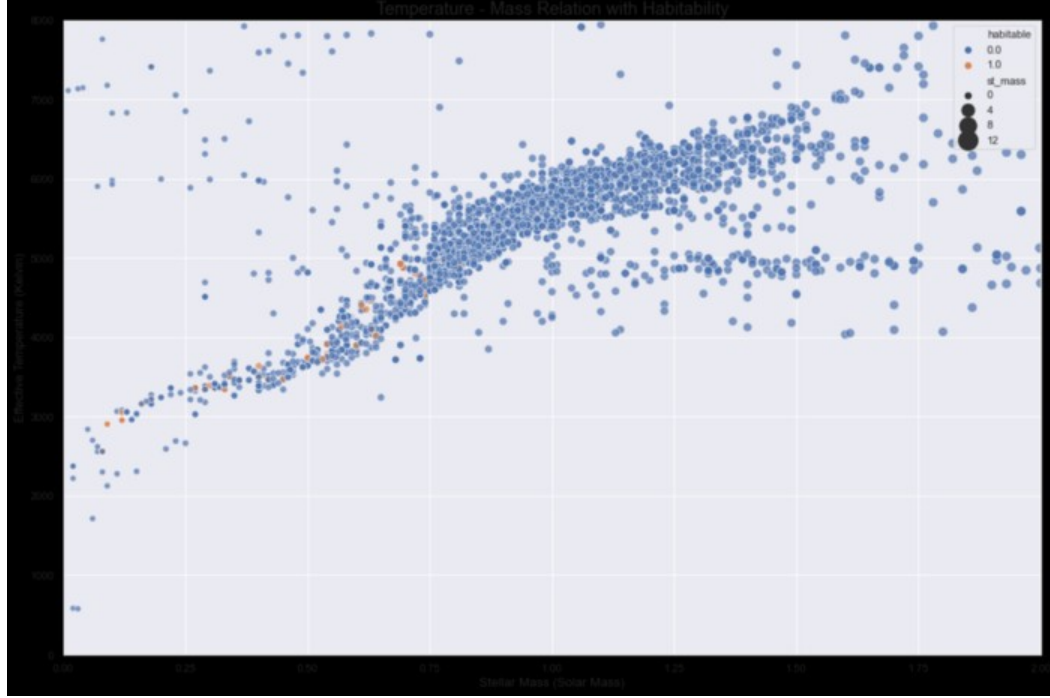

### A vous de jouer ?

- La base de données des joueurs de la FIFA
- https://www.kaggle.com/thec03u5/fifa-18-demo-player-dataset

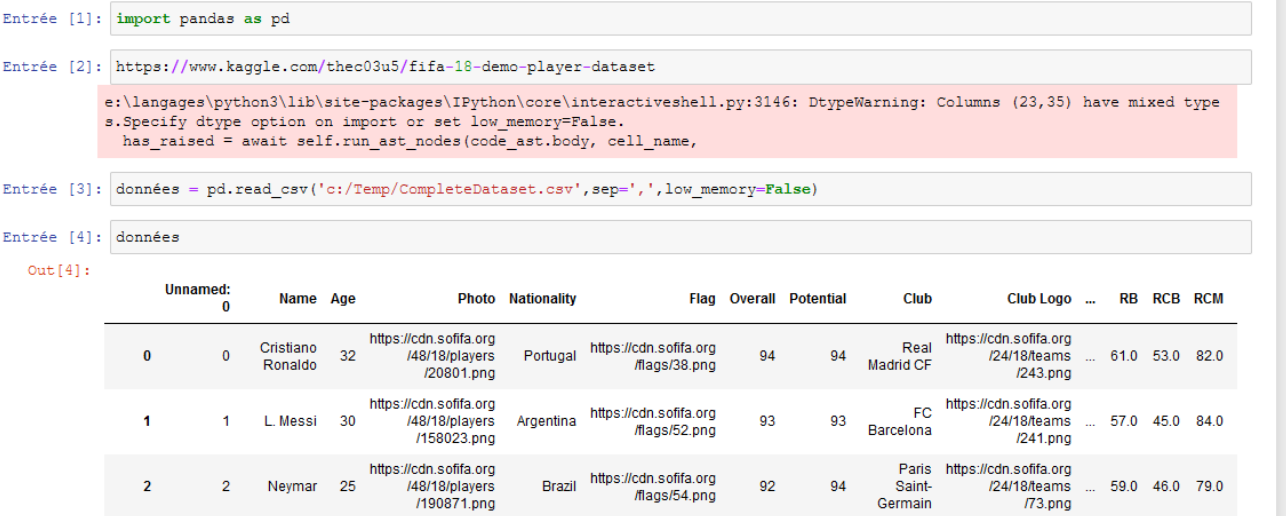

### Les données

- structurées / non structurées
- complètes / incomplètes / incorrectes
- textuelles / non textuelles

### Données structurées

• format normalisé permettant de fournir des informations sur une page et de classer le contenu de cette page $\epsilon$ html> <head>

```
<title>Party Coffee Cake</title>
   sscript type="application/ld+ison">
      "@context": "https://schema.org/".
      "@type": "Recipe".
      "name": "Party Coffee Cake".
      "author": \{"@type": "Person".
        "name": "Mary Stone"
      \}.
      "datePublished": "2018-03-10".
      "description": "This coffee cake is awesome and perfect for parties.".
      "prepTime": "PT20M"
   \le/script>
 <body>
 <h2>Party coffee cake recipe</h2>
 \leq D<sub>2</sub>
   This coffee cake is awesome and perfect for parties.
 </p>
 \langlebody>
\langle/html>
```
### Données semi-structurées

- Contiennent des éléments d'informations
- Par exemple fichier json, XML, texte brut

### Données non structurées

• Tous les autres !

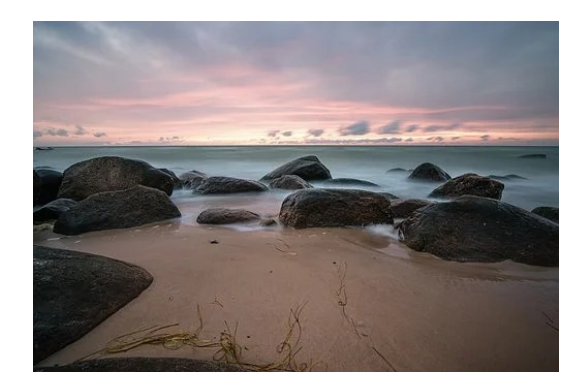

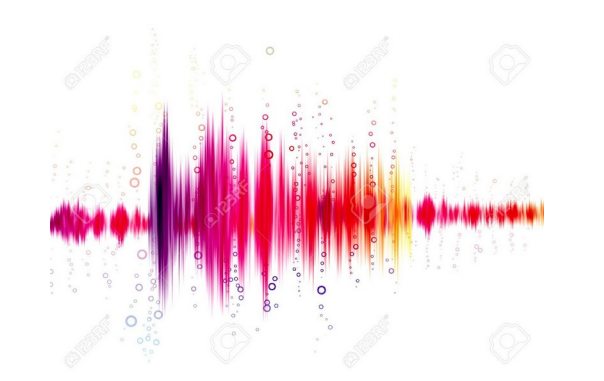

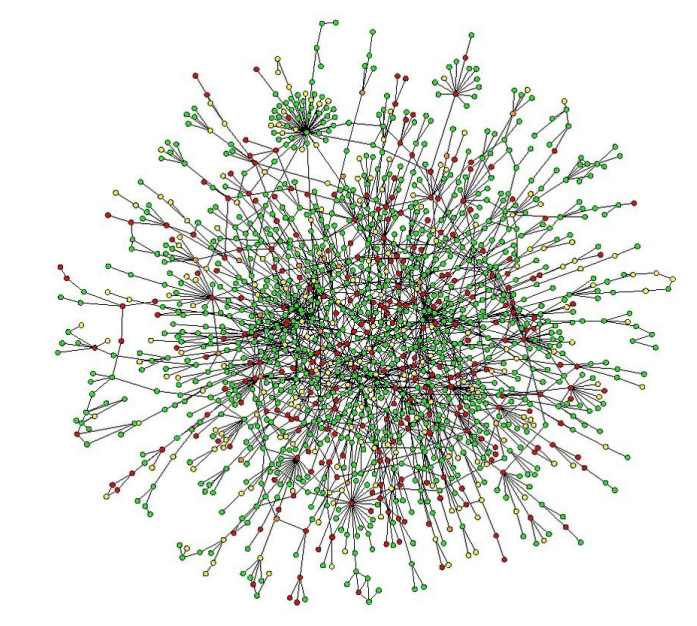

### Data Science et Arts

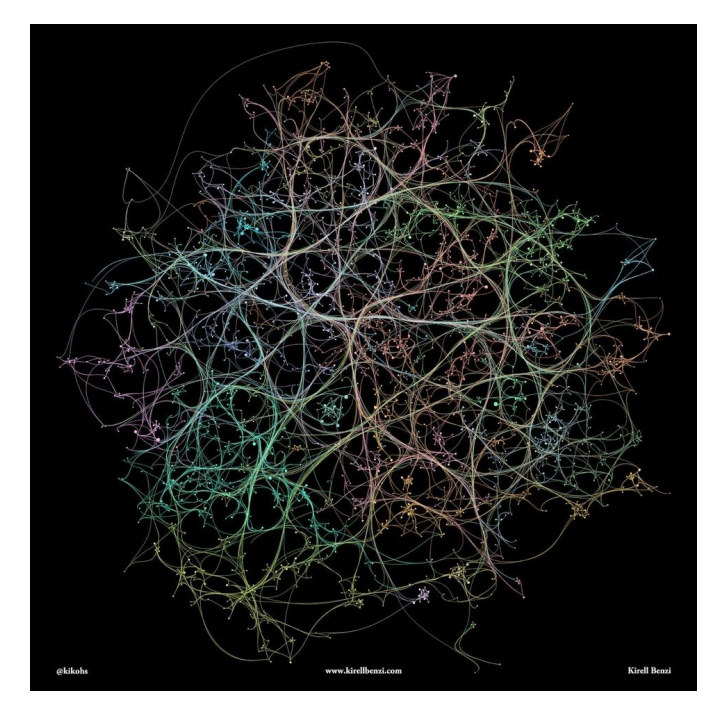

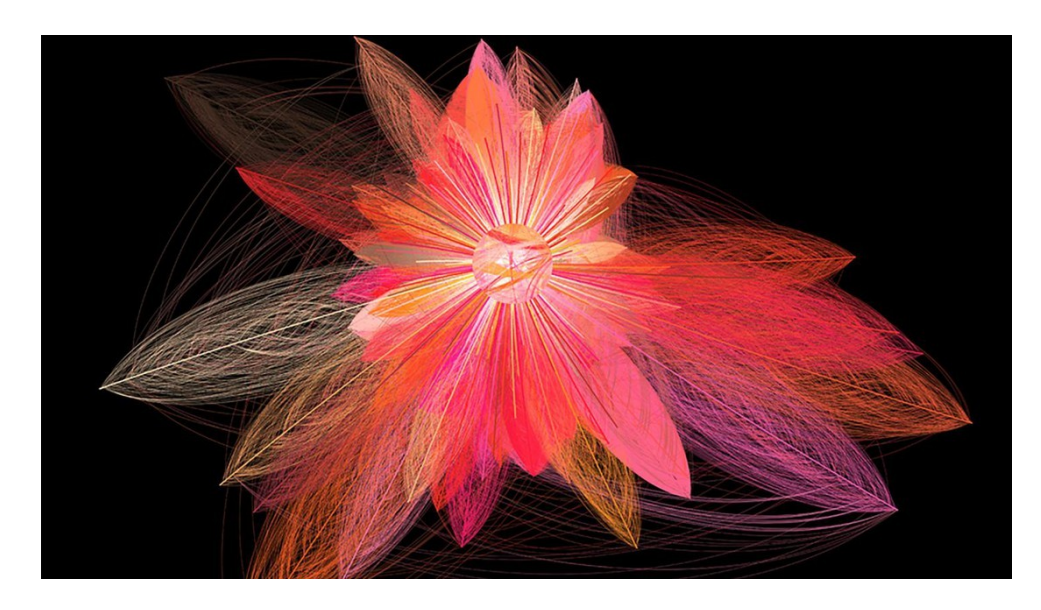

<https://actu.epfl.ch/news/> que-peut-nous-apprendre-wikipedia-sur-les-intera-4/

#### startups de viva tech

# Dans le cours de CP2 l'éco-système python

- python
- · numpy

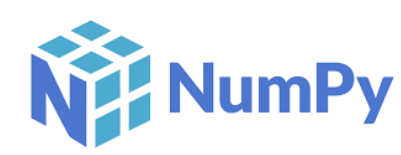

- pandas
- · sci-kit (peut-être)
- matplotlib, seaborn

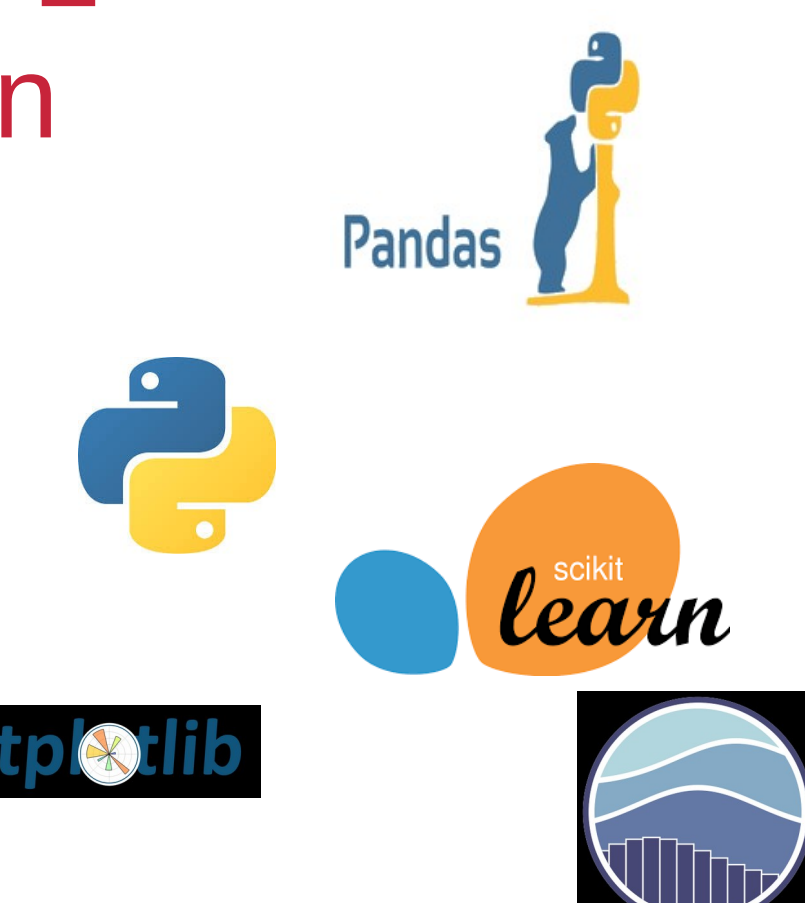

## Python

- *cf* résumé du cours
- un module pratique pour notre cours
- les expressions régulières (module re)
- utile pour analyser un fichier texte

### Les données pour ce sours

- données structurées
	- listes
	- tableaux
	- réseaux

### Les données structurées

• CSV (comma separated values)

,Name,Aqe,Photo,Nationality,Flaq,Overall,Potential,Club,Club Logo, Value, Wage, Special, Acceleration, Aggression, Agility, Balance, Ball control,Composure,Crossing,Curve,Dribbling,Finishing,Free kick accuracy,GK diving, GK handling, GK kicking, GK positioning. GK reflexes. Heading accuracy, Interceptions, Jumping, Long passing, Long shots, Marking, Penalties, Positioning, Reactions, Short passing. Shot power. Sliding tackle, Sprint speed, Stamina, Standing tackle,Strenqth,Uision,Uolleys,CAM,CB,CDM,CF,CM,ID,LAM,LB,LCB,LCM,LDM,LF,LM,LS,LW .LWB.Preferred Positions.RAM.RB.RCB.RCM.RDM.RF.RM.RS.RW.RWB.ST **O.Cristiano** Ronaldo,32,https://cdn.sofifa.orq/48/18/players/20801.pnq,Portuqal,https://cdn.so fifa.orq/flaqs/38.pnq,94,94,Real Madrid CF.https://cdn.sofifa.org/24/18/teams/243.pnq,€95.5M,€565K,2228,89,63,89,63,93, 95,85,81,91,94,76,7,11,15,14,11,88,29,95,77,92,22,85,95,96,83,94,23,91,92,31,88,8 5,88,89.0,53.0,62.0,91.0,82.0,20801,89.0,61.0,53.0,82.0,62.0,91.0,89.0,92.0,91.0, 66.0, ST LW , 89.0, 61.0, 53.0, 82.0, 62.0, 91.0, 89.0, 92.0, 91.0, 66.0, 92.0  $1,L.$ 

### Les données structurées

- Excel
- réseaux GraphViz (dot)

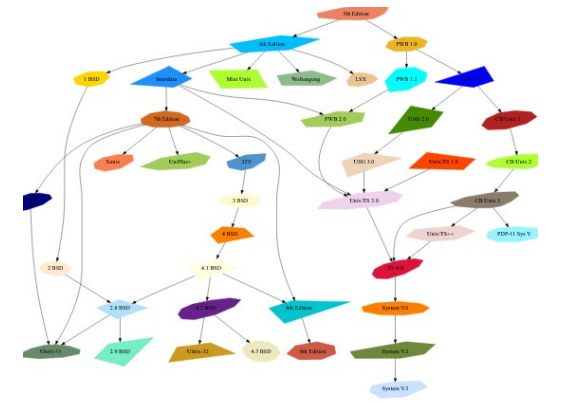

digraph "unix" graph [ fontname = "Helvetica-Oblique", fontsize =  $36$ . label = "\n\n\n\nObject Oriented Graphs\nStephen North, 3/19/93",  $size = "6, 6"$ ];  $node$  [ shape =  $polygon$ , sides =  $4$ , distortion =  $"0.0"$ , orientation =  $"0.0",$ skew =  $"0.0",$  $color = white,$  $style$  = filled. fontname = "Helvetica-Outline" ]; "5th Edition" [sides=9, distortion="0.936354", orientation=28, skew="-0.126818", color=salmon2];

#### de graphviz.org

24

### Les données semi-structurées

```
\bullet \quad \times \prod \qquad \qquad \cdots version="1.0" encoding="UTF-8"?>
                       <breakfast menu>
                       <food>
                           <name>Belgian Waffles</name>
                           <price>$5.95</price>
                           <description>
                          Two of our famous Belgian Waffles with plenty of real maple syrup
                          </description>
                           <calories>650</calories>
                       </food>
                       <food>
                           <name>Strawberry Belgian Waffles</name>
                           <price>$7.95</price>
                           <description>
                           Light Belgian waffles covered with strawberries and whipped cream
                           </description>
                           <calories>900</calories>
                       </food>
```
de w3schools.com

### Les données semi-structurées

• JSON semblable à XML mais plus simple

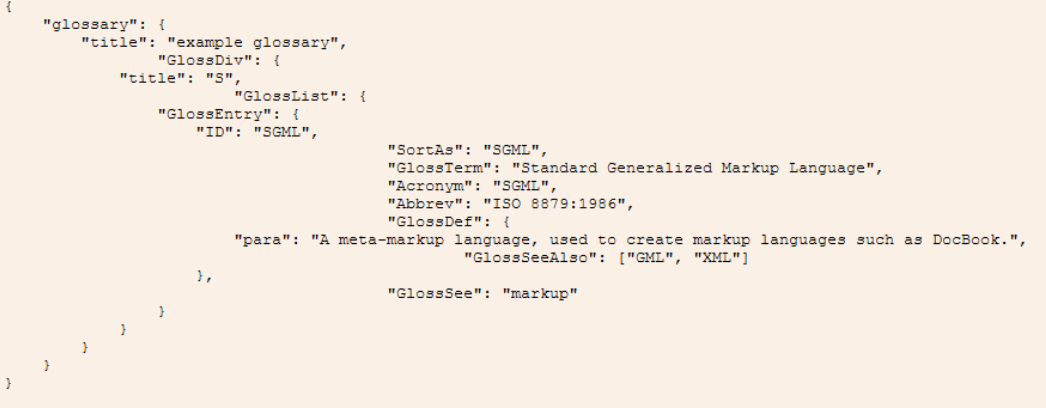

### Ce ne sont que quelques exemples

- On peut cependant remarquer la multiplicité des données
- Leur hétérogénéité
- Parfois des données incomplètes

### Ce que nous ne ferons pas

- Analyse en composantes principales
- Algorithmes simples d'apprentissage
	- la classification supervisée
	- la régression
	- le regroupement (clustering)

# Exemple prédire si un passager du Titanic va survivre ou non

• TP dessus mais pas sur la prédiction

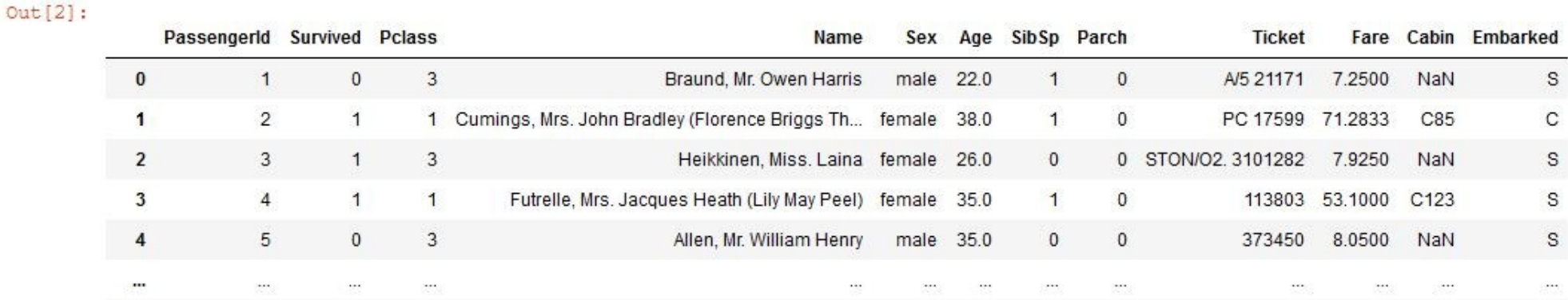

### Notre environnement de travail

- Jupyter notebooks
- Julia Python R
- https://jupyter.org/

# Étend la console vers le web

- Permet d'éditer du code dans le navigateur
- Exécution du code et résultat dans le navigateur
- Affiche les résultats de plusieurs sources HTML, LaTeX, PNG, SVG, matplotlib…
- Formatage du etxte en utilisant le langage markdown
- Formules mathématiques manipulées nativement grâce à MathJax

### L'interface des notebook

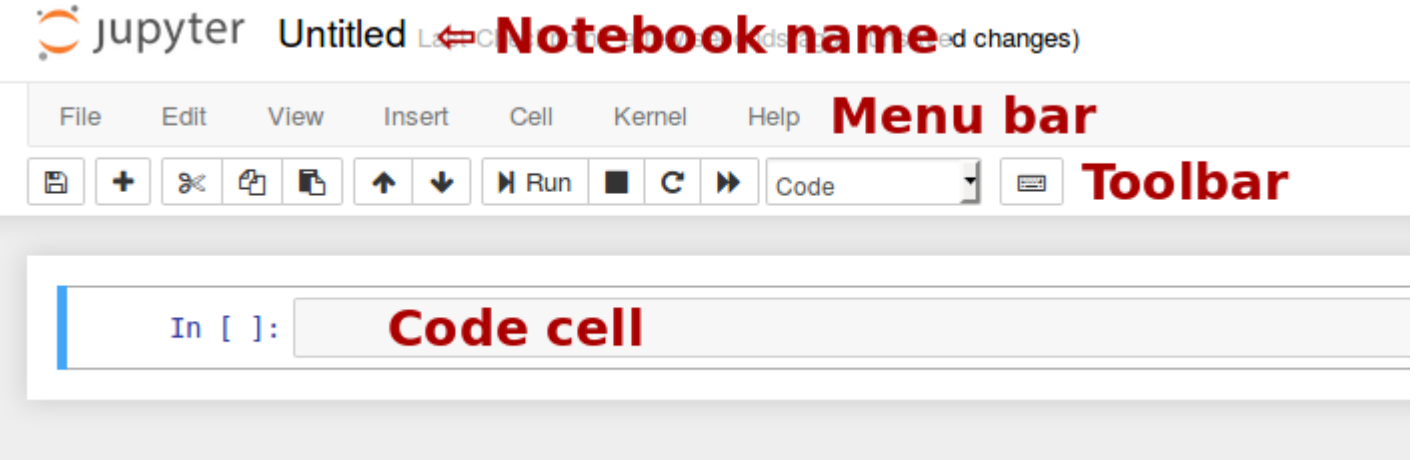

### **Description**

- Nom du notebook  $\rightarrow$  sauvegardé automatiquement au format .ipynb
- Les cellules :
	- du code (pour nous en python) qui dépend du Kernel → shift + Enter pour l'exécution
	- du code Markdown pour la présentation
	- des cellules de texte non évaluées

### Du code

• voir le notebook Démonstration notebook

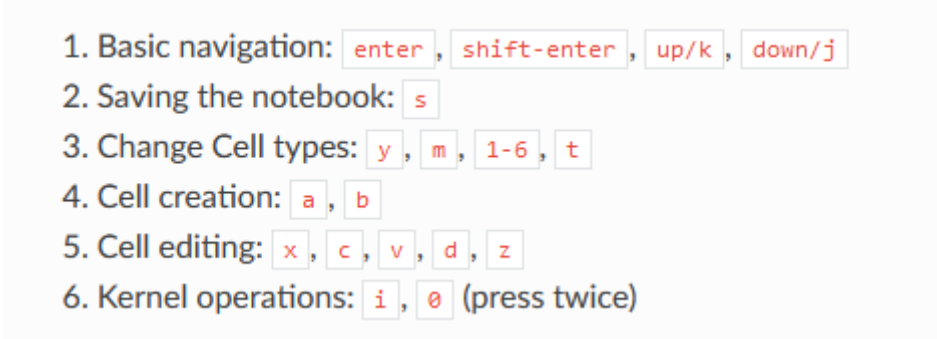

### Markdown

- Sur-ensemble de HTML
- Permet de faire des présentations, d'écrire du texte, d'inclure des images…
- https://daringfireball.net/projects/markdown/

### Markdown (suite)

- Un lien s' écrit comme ça [Google]( [http://google.fr](http://google.fr/))
- On peut mettre également des images ![alt text] (/path/to/img.jpg "Title")
- *cf* notebook Démonstration notebook

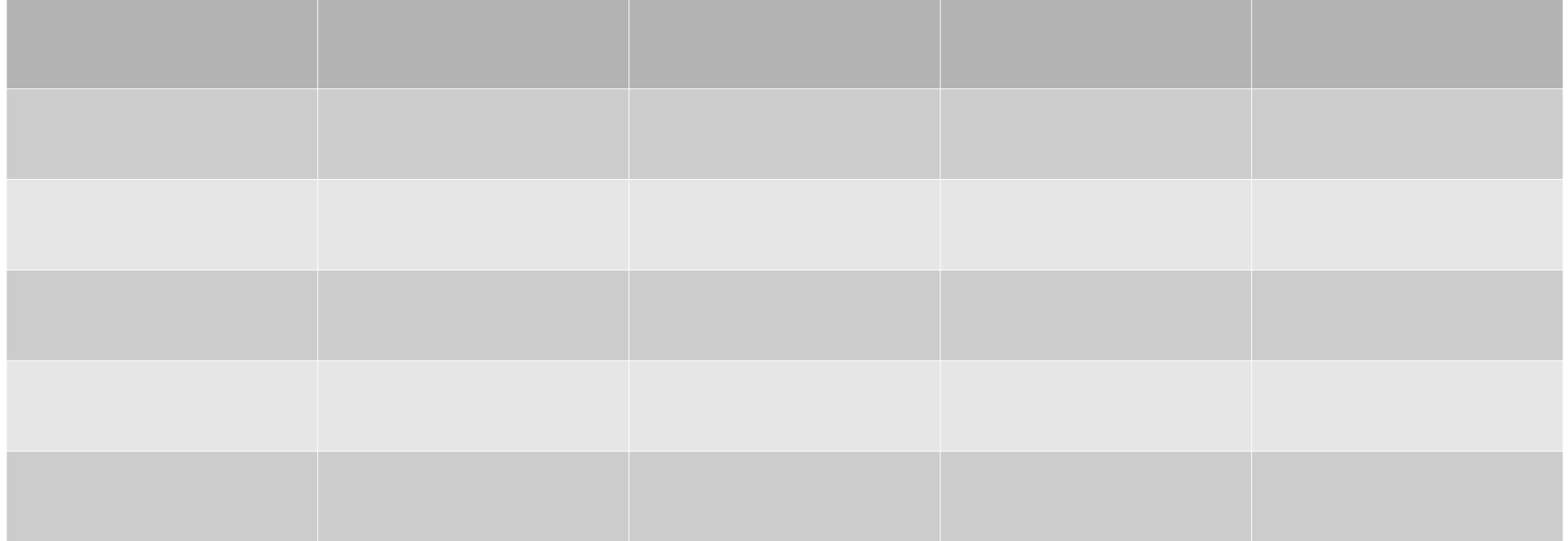

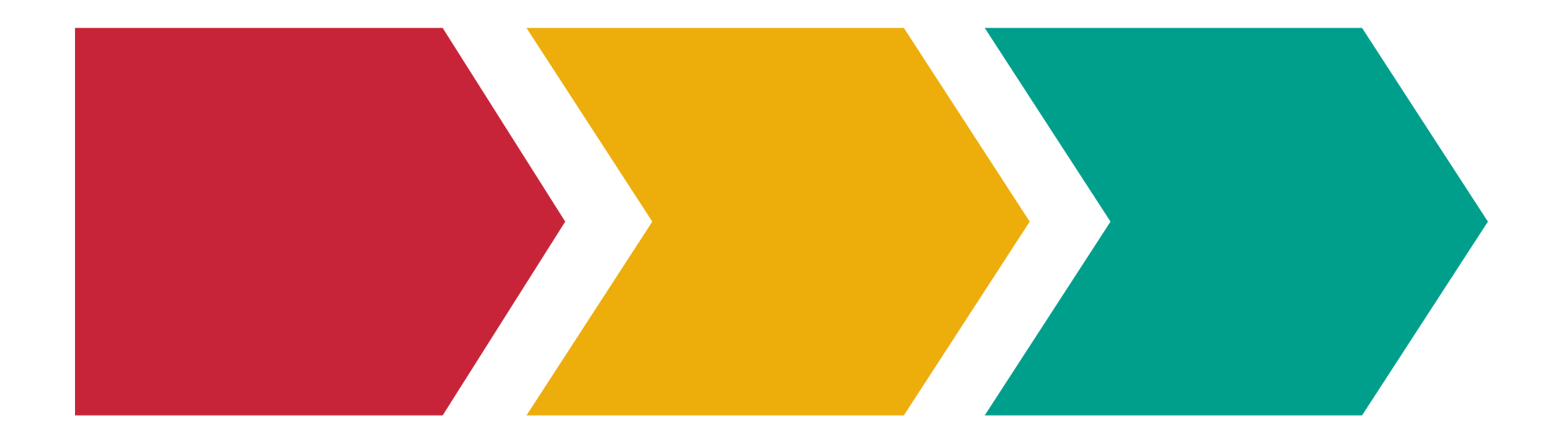

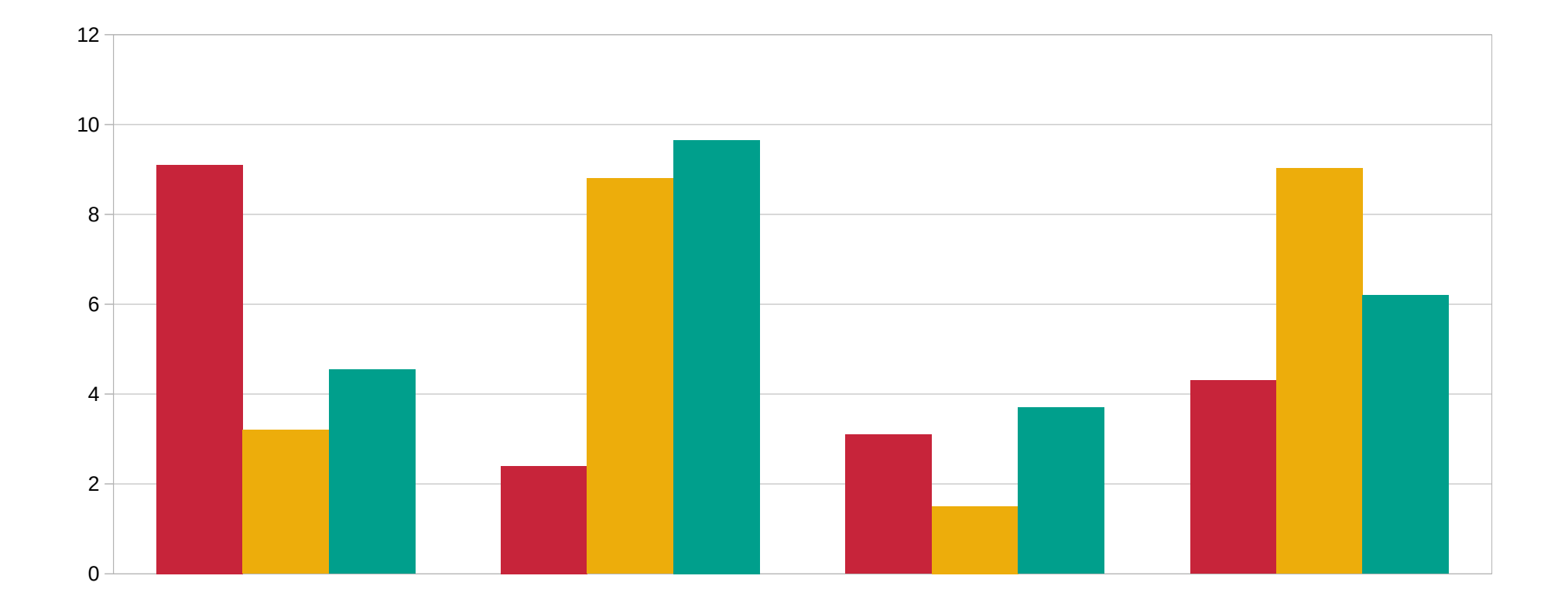